# Java: Reflection, Cloning

Madhavan Mukund, S P Suresh

Programming Language Concepts Lecture 12, 16 February 2023

メロト メタト メミト メミト 一毛 …

Reflective programming or reflection is the ability of a process to examine, introspect, and modify its own structure and behaviour.

 $\Omega$ 

Reflective programming or reflection is the ability of a process to examine, introspect, and modify its own structure and behaviour.

■ Two components involved in reflection

 $\Omega$ 

Reflective programming or reflection is the ability of a process to examine, introspect, and modify its own structure and behaviour.

■ Two components involved in reflection

**Introspection** 

A program can observe, and therefore reason about its own state.

Reflective programming or reflection is the ability of a process to examine, introspect, and modify its own structure and behaviour.

- Two components involved in reflection
	- **Introspection**

A program can observe, and therefore reason about its own state.

 $\blacksquare$ Intercession

A program can modify its execution state or alter its own interpretation or meaning.

## Reflection in Java

```
Simple example of introspection
  Employee e = new Manager(...);...
  if (e instanceof Manager){
     ...
  }
```
э

 $299$ 

 $\leftarrow$ 

# Reflection in Java

```
■ Simple example of introspection
  Employee e = new Manager(...);...
  if (e instanceof Manager){
      ...
  }
```
What if we don't know the type that we want to check in advance?

 $\leftarrow$ 

 $2Q$ 

# Reflection in Java

```
■ Simple example of introspection
  Employee e = new Manager(...):...
  if (e instanceof Manager){
     ...
  }
```
- What if we don't know the type that we want to check in advance?
- Suppose we want to write a function to check if two different objects are both instances of the same class?

```
public static boolean classequal(Object o1, Object o2){
   ...
  // return true iff o1 and o2 point to objects of same type
}
                                                  nat we want to cl<br>ion to check if tw<br>Object o1, Object<br>int to objects of
```
public static boolean classequal(Object o1, Object o2){...}

造

 $299$ 

メロトメ 倒 トメ きょくきょ

public static boolean classequal(Object o1, Object o2){...}

#### ■ Can't use instanceof

- Will have to check across all defined classes
- This is not even a fixed set!

 $299$ 

医毛囊 医牙骨

4日下

public static boolean classequal(Object o1, Object o2){...}

- Can't use instanceof
	- Will have to check across all defined classes
	- This is not even a fixed set!
- Can't use generic type variables
	- $\blacksquare$  The following code is syntactically disallowed

if (o1 instance of T)  $\{ \ldots \}$ 

 $array$   $\sigma$   $(TT)$  src,<br> $T$  $(T)$   $\sigma$ 

Gan extract the class of an object using  $getClass()$ 

э

 $299$ 

化重新润滑

 $\leftarrow$ 

# Introspection in Java

Gan extract the class of an object using  $getClass()$ 

```
Import package java.lang.reflect
```

```
import java.lang.reflect.*;
```

```
class MyReflectionClass{
```

```
...
   public static boolean classequal(Object o1, Object o2){
       return (01.getClass() == 02.getClass());
   }
}
```
# Introspection in Java

Gan extract the class of an object using  $getClass()$ 

```
Import package java.lang.reflect
```

```
import java.lang.reflect.*;
```

```
class MyReflectionClass{
```

```
...
   public static boolean classequal(Object o1, Object o2){
       return (01.getClass() == 02.getClass());
   }
}
```
What does getClass() return?

# Introspection in Java

Gan extract the class of an object using  $getClass()$ 

```
Import package java.lang.reflect
```

```
import java.lang.reflect.*;
```

```
class MyReflectionClass{
```

```
...
   public static boolean classequal(Object o1, Object o2){
       return (01.getClass() == 02.getClass());
   }
}
```
- What does getClass() return?
- An object of type Class that encodes class information

#### The class Class

A version of classequal the explicitly uses this fact

```
import java.lang.reflect.*;
```

```
class MyReflectionClass{
    ...
   public static boolean classequal(Object o1, Object o2){
       Class c1, c2;
        c1 = o1.getClass();
        c2 = 02.getClass();
       return (c1 == c2);
    }
}
```
 $\leftarrow$ 

э

#### The class Class

A version of classequal the explicitly uses this fact

```
import java.lang.reflect.*;
```

```
class MyReflectionClass{
    ...
   public static boolean classequal(Object o1, Object o2){
        Class c1, c2;
        c1 = o1.getClass();
        c2 = 02.getClass();
       return (c1 == c2);
    }
}
```
For each currently loaded class C, Java creates an object of type Class with information about C

 $298$ 

化重新润滑

## The class Class

A version of classequal the explicitly uses this fact

```
import java.lang.reflect.*;
```

```
class MyReflectionClass{
    ...
   public static boolean classequal(Object o1, Object o2){
        Class c1, c2;
        c1 = o1.getClass();
        c2 = 02.getClass();
       return (c1 == c2);
    }
}
```
- For each currently loaded class C, Java creates an object of type Class with information about C
- $\blacksquare$  Encoding execution state as data  $\blacksquare$  reification
	- Representing an abstract idea in a concrete form

 $298$ 

イロト イ押ト イヨト イヨト

# Using the Class object

■ Can create new instances of a class at runtime

...  $Class c = obj.getClass();$ Object o = c.newInstance(); // Create a new object of same type as obj ... Object<br>
Object<br>
Object<br>
Object

 $\leftarrow$ 

# Using the Class object

Can create new instances of a class at runtime

```
...
Class c = obj.getClass();
Object o = c.newInstance();
 // Create a new object of same type as obj
...
```
■ Can also get hold of the class object using the name of the class

```
...
String s = "Manager".
Class c = Class.formatName(s);Object_0 = c.newInstance();
...
IManger
```
# Using the Class object

Can create new instances of a class at runtime

```
...
Class c = obj.getClass();
Object o = c.newInstance();
 // Create a new object of same type as obj
...
```
■ Can also get hold of the class object using the name of the class

```
...
String s = "Manager".
Class c = Class.formatName(s);Object o = c.newInstance();
...
                                                   For the class object using the nature<br>
\begin{array}{l} \texttt{ger}^n. \ \texttt{forName(s)}; \ \texttt{instance();} \end{array}<br>
pactly<br>
\begin{array}{l} \texttt{forName("Manager").newInstance} \ \texttt{Java: Reflection, Coining} \end{array}
```

```
\blacksquare ..., or, more compactly
```

```
Object o = Class.forName("Manager").newInstance();
```
... Madhavan Mukund/S P Suresh

...

 $298$ 

4 0 8

From the Class object for class C, we can extract details about constructors, methods and fields of C

14 E K 4 E

 $\leftarrow$ 

∍

- **From the Class object for class C, we can extract details about constructors,** methods and fields of C
- Constructors, methods and fields themselves have structure
	- Constructors: arguments
	- **Methods** : arguments and return type
	- All three: modifiers static, private etc

- **From the Class object for class C, we can extract details about constructors,** methods and fields of C
- Constructors, methods and fields themselves have structure
	- Constructors: arguments
	- **Methods** : arguments and return type
	- All three: modifiers static, private etc
- **Additional classes Constructor, Method, Field**

- **From the Class object for class C, we can extract details about constructors,** methods and fields of C
- Constructors, methods and fields themselves have structure
	- Constructors: arguments
	- **Methods** : arguments and return type
	- All three: modifiers static, private etc
- **Additional classes Constructor, Method, Field**
- Use getConstructors(), getMethods() and getFields() to obtain constructors, methods and fields of  $C$  in an array.

...

**Extracting information about constructors, methods and fields** 

```
...
Class c = obj.getClass();
Constructor[] constructors = c.getConstructors();
Method[] methods = c.getMethods();
Field[] fields = c.getFields();
```
G.

 $299$ 

 $\blacktriangleright \neg A \rightrightarrows \blacktriangleright \neg A \rightrightarrows \blacktriangleright$ 

4日下

**Extracting information about constructors, methods and fields** 

```
...
Class c = obj.getClass();
Constructor[] constructors = c.getConstructors();
Method[] methods = c.getMethods();
Field[] fields = c.getFields();
...
```
Constructor, Method, Field in turn have functions to get further details

 $298$ 

 $\blacktriangleright \neg A \rightrightarrows \blacktriangleright \neg A \rightrightarrows \blacktriangleright$ 

Example: Get the list of parameters for each constructor

```
...
Class c = obj.getClass();
Constructor[] constructors = c.getConstructors();
for (int i = 0; i < constructors.length; i++){
 Class params[] = constructors[i].getParameterTypes();
```
#### .. }

Example: Get the list of parameters for each constructor

```
...
Class c = obj.getClass();
Constructor[] constructors = c.getConstructors();
for (int i = 0; i < constructors.length; i++){
 Class params[] = constructors[i].getParameterTypes();
  ..
}
```
- $\blacksquare$  Each parameter list is a list of types
	- Return value is an array of type  $Class[]$

■ We can also invoke methods and examine/set values of fields.

```
...
Class c = obj.getClass();
..
Method[] methods = c.getMethods();
Object[] args = { ... }
 // construct an array of arguments
methods[3].invoke(obj,args);
 // invoke methods[3] on obj with arguments args
...
```
G.

 $298$ 

 $\mathbf{A} \cdot \mathbf{A} \cdot \mathbf{B} \cdot \mathbf{A} \cdot \mathbf{B} \cdot \mathbf{A}$ 

4 **D F** 

■ We can also invoke methods and examine/set values of fields.

```
...
Class c = obj.getClass();
..
Method[] methods = c.getMethods();
Object \lceil \rceil args = \{ \ldots \}// construct an array of arguments
methods[3].invoke(obj,args);
 // invoke methods[3] on obj with arguments args
...
Field[] fields = c.getFields();
Object o = fields[2].get(obj);
   // get the value of fields[2] from obj
...
fields[3].set(obj,value);
 // set the value of fields[3] in obj to value
...
```
G.

 $298$ 

イ何 ト イヨ ト イヨ トー

Gan we extract information about private methods, fields,  $\dots$  ?

э

 $299$ 

医毛囊 医牙骨

 $\leftarrow$ 

- Gan we extract information about private methods, fields,  $\dots$ ?
- $\blacksquare$  getConstructors(), ... only return publicly defined values

- Gan we extract information about private methods, fields,  $\dots$ ?
- $\blacksquare$  getConstructors(), ... only return publicly defined values
- Separate functions to also include private components
	- getDeclaredConstructors()
	- getDeclaredMethods()
	- getDeclaredFields()

- Can we extract information about private methods, fields, ...?
- $\blacksquare$  getConstructors(), ... only return publicly defined values
- Separate functions to also include private components
	- getDeclaredConstructors()
	- getDeclaredMethods()
	- getDeclaredFields()
- Should this be allowed to all programs?

- Can we extract information about private methods, fields, ...?
- $\blacksquare$  getConstructors(), ... only return publicly defined values
- Separate functions to also include private components
	- getDeclaredConstructors()
	- getDeclaredMethods()
	- getDeclaredFields()
- Should this be allowed to all programs?
- Security issue!
#### Reflection and security

- Can we extract information about private methods, fields, ...?
- $\blacksquare$  getConstructors(), ... only return publicly defined values
- Separate functions to also include private components
	- getDeclaredConstructors()
	- getDeclaredMethods()
	- getDeclaredFields()
- Should this be allowed to all programs?
- Security issue!
- Access to private components may be restricted through external security policies

## Using reflection

**BlueJ**, a programming environment to learn Java

造

 $299$ 

- 御 ▶ ( 君 ▶ ( 君 ▶ )

4 0 8

# Using reflection

- **BlueJ**, a programming environment to learn Java
- Can define and compile Java classes

 $\leftarrow$ 

э

# Using reflection

- **BlueJ**, a programming environment to learn Java
- Can define and compile Java classes
- For compiled code, create object, invoke methods, examine state

- **BlueJ**, a programming environment to learn Java
- Can define and compile Java classes
- For compiled code, create object, invoke methods, examine state
- **Uses reflective capabilities of Java**  $\rightarrow$  BlueJ need not internally maintain "debugging" information about each class

- **BlueJ**, a programming environment to learn Java
- Can define and compile Java classes
- For compiled code, create object, invoke methods, examine state
- **Uses reflective capabilities of Java**  $\rightarrow$  BlueJ need not internally maintain "debugging" information about each class
- See http://www.bluej.org

#### Limitations of Java reflection

■ Cannot create or modify classes at run time

 $\blacksquare$  The following is not possible

```
Class c = new Class(...,:);
```
An environment like **BlueJ** must invoke Java compiler before you can use a new class

3 E X 3 E

### Limitations of Java reflection

■ Cannot create or modify classes at run time

 $\blacksquare$  The following is not possible

```
Class c = new Class(...,:);
```
- An environment like BlueJ must invoke Java compiler before you can use a new class
- Contrast with Python
	- class XYZ: can be executed at runtime in Python

### Limitations of Java reflection

■ Cannot create or modify classes at run time

 $\blacksquare$  The following is not possible

```
Class c = new Class(...,:);
```
- An environment like BlueJ must invoke Java compiler before you can use a new class
- Contrast with Python
	- class XYZ: can be executed at runtime in Python
- Other OO languages like Smalltalk allow redefining methods at run time

- Type erasure  $-$  Java does not keep record all versions of LinkedList<T> as separate types
	- **Cannot write** 
		- if (s instanceof LinkedList<String>){ ... }

 $299$ 

化重新润滑

- Type erasure  $-$  Java does not keep record all versions of LinkedList<T> as separate types
	- **Cannot write** 
		- if (s instanceof LinkedList<String>){ ... }
- $\blacksquare$  At run time, all type variables are promoted to Object
	- LinkedList<T> becomes LinkedList<Object>

- Type erasure  $-$  Java does not keep record all versions of LinkedList<T> as separate types
	- **Cannot write** 
		- if (s instanceof LinkedList<String>){ ... }
- $\blacksquare$  At run time, all type variables are promoted to Object
	- LinkedList<T> becomes LinkedList<Object>
- Or, the upper bound, if one is available
	- LinkedList<? extends Shape> becomes LinkedList<Shape>

- Type erasure  $-$  Java does not keep record all versions of LinkedList<T> as separate types
	- **Cannot write** 
		- if (s instanceof LinkedList<String>){ ... }
- $\blacksquare$  At run time, all type variables are promoted to Object
	- LinkedList<T> becomes LinkedList<Object>
- Or, the upper bound, if one is available
	- LinkedList<? extends Shape> becomes LinkedList<Shape>
- **Since no information about T** is preserved, cannot use T in expressions like if (o instanceof T) *{*...*}*

#### Erasure and overloading

Type erasure means the comparison in following code fragment returns True

```
o1 = new LinkedList<Employee>();
```

```
o2 = new LinkedList<Date>();
```

```
if (o1.getClass() == o2.getClass)// True, so this block is executed
}
```
 $Linked Lst <sub>T</sub>$ ↓  $LL < 0$ lject $>$ 

#### Erasure and overloading

Type erasure means the comparison in following code fragment returns True

```
o1 = new LinkedList<Employee>();
o2 = new LinkedList<Date>();
```

```
if (01.getClass() == 02.getClass)// True, so this block is executed
}
```
As a consequence the following overloading is illegal

```
public class Example {
    public void printlist(LinkedList<String> strList) { }
    public void printlist(LinkedList<Date> dateList) { }
}
```
#### Erasure and overloading

Type erasure means the comparison in following code fragment returns True

```
o1 = new LinkedList<Employee>();
o2 = new LinkedList<Date>();
```

```
if (01.getClass() == 02.getClass)// True, so this block is executed
}
```
As a consequence the following overloading is illegal

```
public class Example {
    public void printlist(LinkedList<String> strList) { }
    public void printlist(LinkedList<Date> dateList) { }
}
```
Both functions have the same signature after type erasure

Recall the covariance problem for arrays

If  $S$  extends T then  $S[]$  extends  $T[]$ 

 $\rightarrow$   $\pm$ **IN** 

 $\leftarrow$ 

э

Recall the covariance problem for arrays

If S extends T then  $S[\]$  extends  $T[\]$ 

■ Can lead to run time type errors

```
ETicket\lceil \cdot \rceil elecarr = new ETicket\lceil 10 \rceil:
Ticket[] ticketarr = elecarr; // OK. ETicket[] is a subtype of Ticket[]
...
ticketarr[5] = new Ticket(); // Not OK. ticketarr[5] refers to an ETicket!
```
 $\blacksquare$  Recall the covariance problem for arrays

 $\blacksquare$  If S extends T then S $\ulcorner$  extends T $\ulcorner$ 

Not Java syntax

■ Can lead to run time type errors

```
ETicket\lceil \cdot \rceil elecarr = new ETicket\lceil 10 \rceil:
Ticket[] ticketarr = elecarr; // OK. ETicket[] is a subtype of Ticket[]
...
ticketarr[5] = new Ticket(); // Not OK. ticketarr[5] refers to an ETicket!
```
■ To avoid similar problems, can declare a generic array, but cannot instantiate it T[] newarray; // OK newarray = new  $T[100]$ ; // Cannot create!

Recall the covariance problem for arrays

 $\blacksquare$  If S extends T then S $\blacksquare$  extends T $\blacksquare$ 

■ Can lead to run time type errors

```
ETicket\lceil \cdot \rceil elecarr = new ETicket\lceil 10 \rceil:
Ticket[] ticketarr = elecarr; // OK. ETicket[] is a subtype of Ticket[]
...
ticketarr[5] = new Ticket(): // Not OK. ticketarr[5] refers to an ETicket!
```
- To avoid similar problems, can declare a generic array, but cannot instantiate it T[] newarray; // OK newarray = new  $T[100]$ ; // Cannot create!
- An ugly workaround ...

```
T[] newarray;
newarray = (T[]) new Object[100];
```
 $E = 990$ 

Recall the covariance problem for arrays

 $\blacksquare$  If S extends T then S $\blacksquare$  extends T $\blacksquare$ 

■ Can lead to run time type errors

```
ETicket\lceil \cdot \rceil elecarr = new ETicket\lceil 10 \rceil:
Ticket[] ticketarr = elecarr; // OK. ETicket[] is a subtype of Ticket[]
...
ticketarr[5] = new Ticket(): // Not OK. ticketarr[5] refers to an ETicket!
```
- To avoid similar problems, can declare a generic array, but cannot instantiate it T[] newarray; // OK newarray = new  $T[100]$ ; // Cannot create!
- An ugly workaround ... generates a compiler warning but works! T[] newarray; newarray =  $(T[])$  new Object $[100]$ ;

→ k ≣ → E → DAO

Type erasure  $-$  at run time, all type variables are promoted to Object

■ LinkedList<T> becomes LinkedList<Object>

 $\leftarrow$ 

э

 $\blacksquare$  Type erasure  $\smash{\longrightarrow}$  at run time, all type variables are promoted to Object

■ LinkedList<T> becomes LinkedList<Object>

Basic types int, float, ... are not compatible with Object

 $\rightarrow$   $\pm$ 

 $\blacksquare$  Type erasure  $\smash{\longrightarrow}$  at run time, all type variables are promoted to Object

■ LinkedList<T> becomes LinkedList<Object>

Basic types int, float, ... are not compatible with Object

**E** Cannot use basic type in place of a generic type variable  $T$ 

**Example 28 Instantiate LinkedList<T> as LinkedList<int>, LinkedList<double>, ...** 

 $\blacksquare$  Type erasure  $\smash{\longrightarrow}$  at run time, all type variables are promoted to Object

■ LinkedList<T> becomes LinkedList<Object>

Basic types int, float, ... are not compatible with Object

**E** Cannot use basic type in place of a generic type variable  $T$ 

- **E** Cannot instantiate LinkedList<T> as LinkedList<int>, LinkedList<double>, ...
- Wrapper class for each basic type:

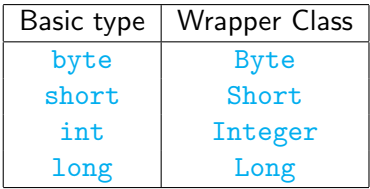

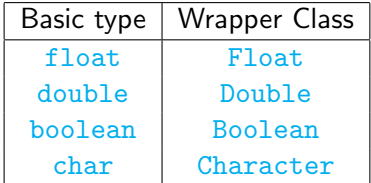

 $\blacksquare$  Type erasure  $\smash{\longrightarrow}$  at run time, all type variables are promoted to Object

■ LinkedList<T> becomes LinkedList<Object>

Basic types int, float, ... are not compatible with Object

**E** Cannot use basic type in place of a generic type variable  $T$ 

- **Example 28 Instantiate LinkedList<T> as LinkedList<int>, LinkedList<double>, ...**
- Wrapper class for each basic type:

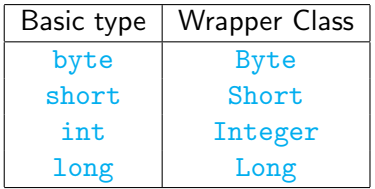

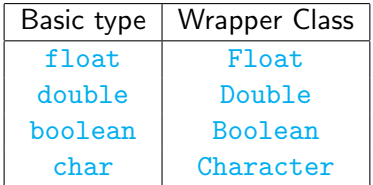

All wrapper classes other than Boolean, Character extend the class Number

Converting from basic type to wrapper class and back

```
int x = 5:
Integer myx = Integer(x);
int y = myx.intValue();
```
 $\leftarrow$ 

Converting from basic type to wrapper class and back

```
int x = 5:
Integer mvx = Integer(x):
int y = myx.intValue();
```
■ Similarly, byteValue(), doubleValue(), ...

Converting from basic type to wrapper class and back

```
int x = 5:
            Integer myx = Integer(x);
                int y = myx.intValue();
• Converting from basic type t<br>
int x = 5;<br>
Integer myx = Integer(x);<br>
int y = myx. intValue();<br>
Similarly, byteValue(), do<br>
Autoboxing — implicit conve<br>
int x = 5;<br>
Integer myx = x;<br>
int y = myx;
```
Similarly, byteValue(), doubleValue(), ...

 $\blacksquare$  Autoboxing — implicit conversion between base types and wrapper types

```
int x = 5;
Integer myx = x;
int y = mvx;
```
Converting from basic type to wrapper class and back

```
int x = 5:
Integer mvx = Inter(x):
int y = myx.intValue();
```
■ Similarly, byteValue(), doubleValue(), ...

 $\blacksquare$  Autoboxing — implicit conversion between base types and wrapper types

int  $x = 5$ ; Integer  $myx = x$ ; int  $y = myx$ ;

■ Use wrapper types in generic data structures

- ∢ 로 ▶ k 로 ▶ - 로 - KO Q Q Q

# Copying an object

- Normal assignment creates two references to the same object
	- Updates via either name update the object

```
public class Employee {
     private String name;
     private double salary;
     public Employee(String n, double s){
       name = n:
       salary = s;
     }
     public void setname(String n){
                                   e_i \rightarrow \overline{e_i}name = n:
     }
   }
\begin{bmatrix} E_1 \\ E_2 \\ e_3 \end{bmatrix}...
  Employee e1 = new Employee("Dhruv", 21500.0);
  Employee e2 = e1;
  e2.setname("Eknath"); // e1 also updated
                           K ロ ▶ K 個 ▶ K 로 ▶ K 로 ▶ 『 콘 │ ◆ 9,9,0
```
# Copying an object

- Normal assignment creates two references to the same object
	- Updates via either name update the object
- What if we want two separate but identical objects?
	- $\blacksquare$  e2 should be initialized to a disjoint copy of e1

```
public class Employee {
  private String name;
  private double salary;
  public Employee(String n, double s){
    name = n:
    salary = s;
  }
  public void setname(String n){
    name = n:
  }
}
...
Employee e1 = new Employee("Dhruv", 21500.0);Employee e2 = e1;
e2.setname("Eknath"); // e1 also updated
                     K ロ ▶ K 個 ▶ K 로 ▶ K 로 ▶ 『 콘 │ ◆ 9,9,0
```
# Copying an object

- Normal assignment creates two references to the same object
	- Updates via either name update the object
- What if we want two separate but identical objects?
	- $\blacksquare$  e2 should be initialized to a disjoint copy of e1
- $\blacksquare$  How does one make a faithful copy?

```
public class Employee {
  private String name;
  private double salary;
  public Employee(String n, double s){
    name = n:
    salary = s;
  }
  public void setname(String n){
    name = n:
  }
}
...
Employee e1 = new Employee("Dhruv", 21500.0);Employee e2 = e1;
e2.setname("Eknath"); // e1 also updated
                     K ロ ▶ K 個 ▶ K 로 ▶ K 로 ▶ 『 콘 │ ◆ 9,9,0
```
#### The clone() method

Object defines a method clone()

public class Employee { private String name; private double salary;

public Employee(String n, double s){  $name = n;$  $salary = s$ ; }

 $\leftarrow$ 

```
public void setname(String n){
 name = n:
}
```
}

G.

### The clone() method

■ Object defines a method clone()

■ e1.clone() returns a bitwise copy of e1

```
public class Employee {
  private String name;
  private double salary;
  public Employee(String n, double s){
    name = n:
    salary = s;
  }
  public void setname(String n){
   name = n:
  }
}
...
Employee e1 = new Employee("Dhruv", 21500.0);
Employee e2 = e1.clone();
e2.setname("Eknath"); // e1 not updated
                    K ロ ▶ K 個 ▶ K 로 ▶ K 로 ▶ - 로 - K 9 Q @
```
## The clone() method

- Object defines a method clone()
- e1.clone() returns a bitwise copy of e1
- Why a bitwise copy?
	- Diect does not have access to private instance variables
	- Cannot build up a fresh copy of  $e1$ from scratch

```
public class Employee {
 private String name;
 private double salary;
```

```
public Employee(String n, double s){
  name = n:
  salary = s;
}
```

```
public void setname(String n){
  name = n:
}
```

```
Employee e1 = new Employee("Dhruv", 21500.0);Employee e2 = e1. clone();
e2.setname("Eknath"); // e1 not updated
```
}

...
# The clone() method

- Object defines a method clone()
- e1.clone() returns a bitwise copy of e1
- Why a bitwise copy?
	- Diect does not have access to private instance variables
	- Cannot build up a fresh copy of  $e1$ from scratch
- What could go wrong with a bitwise copy?

```
public class Employee {
  private String name;
  private double salary;
  public Employee(String n, double s){
    name = n:
    salary = s;
  }
  public void setname(String n){
    name = n:
  }
}
...
Employee e1 = new Employee("Dhruv", 21500.0);Employee e2 = e1. clone();
e2.setname("Eknath"); // e1 not updated
                    K ロ ▶ K 個 ▶ K 로 ▶ K 로 ▶ 『로 『 YO Q @
```
- What if we add an instance variable Date to Employee?
	- Assume update() updates the components of a Date object

```
public class Employee {
 private String name;
 private double salary;
 private Date birthday;
  ...
 public void setname(String n){
   name = n:
  }
                           CHA
```

```
public void setbday(int dd, int mm, int yy){
 birthday.update(dd,mm,yy);
```
} }

- What if we add an instance variable Date to Employee?
	- Assume update() updates the components of a Date object
- Bitwise copy made by  $e1$ . clone() copies the reference to the embedded Date
	- e2.birthday and e1.birthday refer to the same object
	- $\blacksquare$  e2.setbday() affects e1.birthday

```
public class Employee {
  private String name;
  private double salary;
  private Date birthday;
  ...
  public void setname(String n){
    name = n:
  }
```

```
public void setbday(int dd, int mm, int yy){
   birthday.update(dd,mm,yy);
  }
}
...
Employee e1 = new Employee("Dhruv", 21500.0);Employee e2 = e1.clone();
e2.setname("Eknath"); // e1 name not updated
e2.setbday(16,4,1997); // e1 bday updated!
```
- What if we add an instance variable Date to Employee?
	- Assume update() updates the components of a Date object
- Bitwise copy made by  $e1$ . clone() copies the reference to the embedded Date
	- e2.birthday and e1.birthday refer to the same object
	- $\blacksquare$  e2.setbday() affects e1.birthday
- $\blacksquare$  Bitwise copy is a shallow copy
	- Nested mutable references are copied verbatim

```
public class Employee {
 private String name;
 private double salary;
 private Date birthday;
  ...
 public void setname(String n){
   name = n:
  }
 public void setbday(int dd, int mm, int yy){
   birthday.update(dd,mm,yy);
```

```
}
...
```
}

```
Employee e1 = new Employee("Dhruv", 21500.0);Employee e2 = e1.clone();
e2.setname("Eknath"); // e1 name not updated
e2.setbday(16,4,1997); // e1 bday updated!
```
- What if we add an instance variable Date to Employee?
	- Assume update() updates the components of a Date object
- Bitwise copy made by  $e1$ . clone() copies the reference to the embedded Date
	- e2.birthday and e1.birthday refer to the same object
	- $\blacksquare$  e2.setbday() affects e1.birthday
- $\blacksquare$  Bitwise copy is a shallow copy
	- Nested mutable references are copied verbatim

```
public class Employee {
 private String name;
 private double salary;
 private Date birthday;
  ...
 public void setname(String n){
   name = n:
  }
 public void setbday(int dd, int mm, int yy){
   birthday.update(dd,mm,yy);
```

```
}
...
```
}

```
Employee e1 = new Employee("Dhruv", 21500.0);Employee e2 = e1.clone();
e2.setname("Eknath"); // e1 name not updated
e2.setbday(16,4,1997); // e1 bday updated!
```
Deep copy recursively clones nested objects

```
public class Employee {
  private String name;
  private double salary;
  private Date birthday;
  ...
  public void setname(String n){...}
 public void setbday(...){...}
```
 $\leftarrow$ 

}

э

- Deep copy recursively clones nested objects
- Override the shallow clone() from Object

```
public class Employee {
 private String name;
 private double salary;
 private Date birthday;
  ...
 public void setname(String n){...}
 public void setbday(...){...}
 public Employee clone(){
   Employee newemp =
          (Employee) super.clone()
   Date newbday = birthday.clone();
   newemp.birthday = newbday;
   return newmp;
  }
}
```
- Deep copy recursively clones nested objects
- $\Box$  Override the shallow  $\Box$  one  $\Diamond$  from **Object**
- Object.clone () returns an Object
	- Cast super.clone()

```
public class Employee {
 private String name;
 private double salary;
 private Date birthday;
  ...
 public void setname(String n){...}
```
public void setbday(...){...}

```
public Employee clone(){
 Employee newemp =
        (Employee) super.clone()
 Date newbday = birthday.clone();
 newemp.birthday = newbday;
 return newmp;
```
} }

- Deep copy recursively clones nested objects
- $\Box$  Override the shallow  $\Box$  one () from **Object**
- Object.clone () returns an Object
	- Cast super.clone()
- Employee.clone() returns an Employee
	- Allowed to change the return type

```
public class Employee {
 private String name;
 private double salary;
 private Date birthday;
  ...
 public void setname(String n){...}
 public void setbday(...){...}
 public Employee clone(){
```

```
Employee newemp =
      (Employee) super.clone()
Date newbday = birthday.clone();
newemp.birthday = newbday;
return newmp;
```
} }

#### Deep copy ...

What if Manager extends Employee?

```
public class Employee {
  private String name;
  private double salary;
  private Date birthday;
  ...
  public void setname(String n){...}
  public void setbday(...){...}
  public Employee clone(){...}
}
```
 $\leftarrow$ 

目

 $299$ 

 $\left\{ \left. \left( \left. \left| \Phi \right| \right. \right) \left. \left. \left( \left. \left| \Phi \right| \right. \right) \right| \right. \left. \left. \left( \left. \left| \Phi \right| \right) \right| \right. \right. \left. \left( \left. \left| \Phi \right| \right) \right| \right. \right. \left. \left( \left. \left| \Phi \right| \right) \right| \right. \right. \left. \left( \left. \left| \Phi \right| \right) \right| \right. \left. \left( \left. \left| \Phi \right| \right) \right| \right)$ 

#### Deep copy ...

What if Manager extends Employee?

New instance variable promodate

```
public class Employee {
  private String name;
  private double salary;
  private Date birthday;
   ...
  public void setname(String n){...}
  public void setbday(...){...}
  public Employee clone(){...}
}
   public void setbday(...)<br>public Employee clone(<br>blic class Manager exprivate Date promodate)<br>...
```
public class Manager extends Employee { private Date promodate;

... }

目

 $299$ 

K 御 ▶ K 君 ▶ K 君 ▶

#### Deep copy ...

- What if Manager extends Employee?
- New instance variable promodate
- **Manager inherits deep copy clone()** from Employee

```
public class Employee {
  private String name;
  private double salary;
  private Date birthday;
  ...
  public void setname(String n){...}
  public void setbday(...){...}
 public Employee clone(){...}
}
```
public class Manager extends Employee { private Date promodate;

... }

G.

 $299$ 

 $\mathcal{A} \oplus \mathcal{B}$  ,  $\mathcal{A} \oplus \mathcal{B}$  ,  $\mathcal{A} \oplus \mathcal{B}$ 

#### Deep copy  $\overline{\ldots}$

- What if Manager extends Employee?
- New instance variable promodate
- **Manager inherits deep copy clone()** from Employee
- However Employee.clone() does not know that it has to deep copy promodate!

```
public class Employee {
  private String name;
  private double salary;
  private Date birthday;
  ...
  public void setname(String n){...}
  public void setbday(...){...}
 public Employee clone(){...}
}
```
public class Manager extends Employee { private Date promodate;

... }

 $298$ 

 $\left\{ \left. \left( \left. \left| \Phi \right| \right. \right) \left. \left. \left( \left. \left| \Phi \right| \right. \right) \right| \right. \left. \left. \left( \left. \left| \Phi \right| \right) \right| \right. \right. \left. \left( \left. \left| \Phi \right| \right) \right| \right. \right. \left. \left( \left. \left| \Phi \right| \right) \right| \right. \right. \left. \left( \left. \left| \Phi \right| \right) \right| \right. \left. \left( \left. \left| \Phi \right| \right) \right| \right)$ 

#### Deep copy  $\overline{\ldots}$

- What if Manager extends Employee?
- New instance variable promodate
- **Manager inherits deep copy clone()** from Employee
- However Employee.clone() does not know that it has to deep copy promodate!
- Cloning is subtle, so Java puts in some restrictions

```
public class Employee {
  private String name;
  private double salary;
  private Date birthday;
  ...
  public void setname(String n){...}
  public void setbday(...){...}
 public Employee clone(){...}
}
```

```
public class Manager extends Employee {
 private Date promodate;
```
... }

- To allow clone() to be used, a class has to implement Cloneable interface
	- **Marker interface**

```
public class Employee implements Cloneable {
  private String name;
  private double salary;
  private Date birthday;
  ...
  public void setname(String n){...}
 public void setbday(...){...}
}
...
Employee e1 = new Employee("Dhruv", 21500.0);Employee e2 = e1.clone();
e2.setname("Eknath"); // e1 not updated
```
- To allow clone() to be used, a class has to implement Cloneable interface
	- **Marker interface**
- clone() in Object is protected
	- Only Employee objects can clone()

```
public class Employee implements Cloneable {
  private String name;
  private double salary;
  private Date birthday;
  ...
  public void setname(String n){...}
 public void setbday(...){...}
}
...
Employee e1 = new Employee("Dhruv", 21500.0);Employee e2 = e1.clone();
e2.setname("Eknath"); // e1 not updated
```
 $299$ 

 $\left\{ \left. \left( \left. \left| \Phi \right| \right. \right) \left. \left. \left( \left. \left| \Phi \right| \right. \right) \right| \right. \left. \left. \left( \left. \left| \Phi \right| \right) \right| \right. \right. \left. \left( \left. \left| \Phi \right| \right) \right| \right. \right. \left. \left( \left. \left| \Phi \right| \right) \right| \right. \right. \left. \left( \left. \left| \Phi \right| \right) \right| \right. \left. \left( \left. \left| \Phi \right| \right) \right| \right)$ 

- $\blacksquare$  To allow clone() to be used, a class has to implement Cloneable interface
	- **Marker interface**
- clone() in Object is protected
	- Only Employee objects can clone()
- Redefine clone() as public to allow other classes to clone Employee
	- Expanding visibility from protected to public is allowed

```
public class Employee implements Cloneable {
  private String name;
  private double salary;
  private Date birthday;
  ...
  public void setname(String n){...}
  public void setbday(...){...}
  public Employee clone(){...}
}
```
- $\blacksquare$  To allow clone() to be used, a class has to implement Cloneable interface
	- **Marker interface**
- clone() in Object is protected
	- Only Employee objects can clone()
- Redefine clone() as public to allow other classes to clone Employee
	- Expanding visibility from protected to public is allowed
- Object.clone() throws CloneNotSupportedException
	- Catch or report this exception
	- Call clone() in try block

```
public class Employee implements Cloneable {
 private String name;
 private double salary;
 private Date birthday;
  ...
 public void setname(String n){...}
 public void setbday(...){...}
 public Employee clone()
   throws CloneNotSupportedException {...}
}
```
目

- $\blacksquare$  To allow clone() to be used, a class has to implement Cloneable interface
	- **Marker interface**
- clone() in Object is protected
	- Only Employee objects can clone()
- Redefine clone() as public to allow other classes to clone Employee
	- Expanding visibility from protected to public is allowed
- Object.clone() throws CloneNotSupportedException
	- Catch or report this exception
	- Call clone() in try block

```
public class Employee implements Cloneable {
 private String name;
 private double salary;
 private Date birthday;
  ...
 public void setname(String n){...}
 public void setbday(...){...}
 public Employee clone()
   throws CloneNotSupportedException {...}
}
```
目